**Impact Factor:**

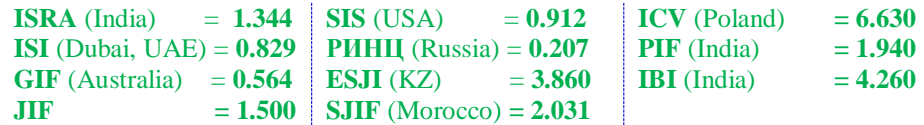

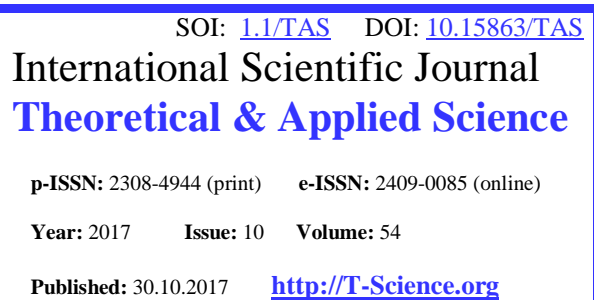

**S.U. Zhanatauov** candidate of physics and mathematical sciences, Department «Automation and information technologies», Associate professor, Noncommercial joint-stock company "Kazakh national agrarian university" Kazakhstan [sapagtu@mail.ru](mailto:sapagtu@mail.ru)

**SECTION 2. Applied mathematics. Mathematical modeling.**

# **OPTIMIZATION PROBLEM OF MODELING MISSING ELEMENTS OF THE SPECTRUM OF THE CORRELATION MATRIX**

*Abstract: The article formulated and solved the optimization problem of modeling and developed an algorithm for calculating the missing non-dominant elements of the spectrum of the correlation matrix. Selected from IM PCA [1,4,8,12] of its submodels, problems, integers, real numbers, multidimensional objects-matrices of values of z- and y-variables, their matrices of values of pair correlations, variances, values of f-parameters of the spectrum (yvariable variance matrices) serve as initial data for the development and solution of an optimization problem with an objective function for the newly considered b-variables (positive and in magnitude less than 1) and their functions of limitations. An algorithm for modeling the missing elements of the spectrum of the correlation matrix was realized and tested on real data* [7]: (f1, f2, f4) =>(b<sub>2</sub>, ...,b<sub>n</sub>) =>( $\lambda_1$ , ...,  $\lambda_2$ , ...,  $\lambda_n$ ).

*Key words: missing elements of the spectrum, 6 f-parameters of the spectrum. Language: Russian*

*Citation*: Zhanatauov SU (2017) OPTIMIZATION PROBLEM OF MODELING MISSING ELEMENTS OF THE SPECTRUM OF THE CORRELATION MATRIX. ISJ Theoretical & Applied Science, 10 (54): 189-198. **Soi**[: http://s-o-i.org/1.1/TAS-10-54-31](http://s-o-i.org/1.1/TAS-10-54-31) *Doi: crossel <https://dx.doi.org/10.15863/TAS.2017.10.54.31>* 

# **ОПТИМИЗАЦИОННАЯ ЗАДАЧА МОДЕЛИРОВАНИЯ ОТСУТСТВУЮЩИХ ЭЛЕМЕНТОВ СПЕКТРА КОРРЕЛЯЦИОННОЙ МАТРИЦЫ**

*Аннотация: В статье сформулирована и решена оптимизационная задача моделирования и разработан алгоритм вычисления отсутствующих недоминирующих элементов спектра кореляционной матрицы. Выбранные из ОМ ГК [1,4,8,12] ее подмодели, задачи, целые числа, вещественные числа, многомерные объекты-матрицы значений z- и y-переменных, их матрицы значений парных корреляций, дисперсий, значения f-параметров спектра (матрицы дисперсий y-переменных) служат исходными данными для разработки и решения оптимизационной задачи для целевой функции вновь рассматриваемых b-переменных (положительных и по величине, меньших 1) и их функций ограничений. Реализован и апробирован на реальных данных [7] алгоритм моделирования отсутствующих элементов спектра корреляционной матрицы:* $(f_1, f_2, f_4) = \frac{1}{2} (b_2, \ldots, b_n) = \frac{1}{2} (\lambda_1, \ldots, \lambda_\ell, \ldots, \lambda_n)$ .

*Ключевые слова: отсутствующие элементы спектра, 6 f-параметров спектра*

#### **Введение**.

Часто в текстах публикаций по анализу реальных данных с применением модели главных компонент не приводятся неиспользуемые для содержательной интерпретации элементы  $λ_{\ell+1},...,λ_n$  спектра  $Λ_{nn} = diag(λ_1, λ_2,...,λ_\ell,...,λ_n)$ выборочной корреляционной матрицы R<sub>nn</sub> анализируемой реальной многомерной стандартизованной выборки Z<sub>mn</sub> (при меры таких спектров см [1,стр.177-183]). Для нахождения новых переменных для нашей оптимизационной задачи рассмотрим известные сведения. Для многомерных выборок из многомерного

нормального распределения известна формула зависимости значения i-ого собственного числа  $\lambda_i$ , i=1, ..., п, относительно остальных элементов (с номерами j≠i) выборочного спектра  $\Lambda_{nn} = diag(\lambda_1, \ldots, \lambda_n)$  [4, 6]:

$$
var(c_i) \leq \frac{1}{m} \sum_{\substack{j=1 \ j \neq i}}^n \frac{\lambda_j/\lambda_i}{\left(1-\lambda_j/\lambda_i\right)}
$$

Дисперсия i-го элемента выборочного спектра  $\Lambda_{nn}$  ограничена сверху значением квадратом i-го элемента  $\lambda^2$ <sub>Σ</sub> спектра  $\Lambda$ <sub>Σ</sub> теоретической

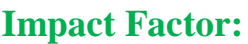

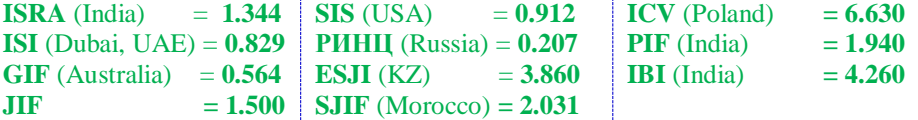

(неизвестной, но предположительно существующей) кореляционной матрицы  $\Sigma_{nn}$ .  $var(\lambda_i) \leq (2/m) \lambda^2 \Sigma$ 

 Из первой формулы видно, что дисперсия i– го собственного вектора  $\mathbf{c}_j = (c_{1j}, c_{2j}, \ldots, c_{nj})^\text{T}$ : var $(\mathbf{c}_i)$ тем меньше, чем больше удалено число  $\lambda_i$  от остальных чисел  $\lambda_i$ , j≠i. Степень удаленности измеряется другими числами:  $a_i$ ,  $i=2,...,n$ , заданных или вычисленных по алгоритму из работ [1,8] заранее, а не вычисленных по формуле  $a_i = \lambda_{i-1}/\lambda_i$ ,  $i = 2, \ldots, n$  по известным значениям  $\lambda_{i-1}, \lambda_i$ . Отсюда следует, что практически важно управлять значениями отношений двух соседних элементов  $\{a_i=\lambda_{i-1}/\lambda_i\}$ ,  $i=2,\ldots$ , п, используя решения подмоделей из ОМ ГК [1,3-4].

#### **Модели, задачи, корреляции, дисперсии z-, y- переменных, λ-, a- и b-переменные.**

Спектр  $\Lambda_{nn} = diag(\lambda_1, \lambda_2, ..., \lambda_n)$  является решением прямой спектральной задачи (ПСЗ) диагонализации симметрической матрицы  $R_{nn}$ =>( $C_{nn}, \Lambda_{nn}$ ). ПСЗ (однородная спектральная задача) решается методом Холецкого для симметрической матрицы  $R_{nn} = R_{nn}^{T}$  и имеет единственное решение  $\Lambda$ <sub>nn</sub>. Здесь присутствуют 2 матрицы корреляций: одна- $R_{nn} = R_{nn}$ , nn, она содержит коэффициенты корреляции между zпере менными, другая - С<sub>nn</sub>, содержит коэффициенты корреляции между парами (z,y) zи y-переменных [1,3-6]. Их матрица корреляций Cnn не является симметрической, а является ортонормированной: C<sup>T</sup>C=CC<sup>T</sup>=I<sub>nn</sub>, причем она одновременно служит матрицей преобразования симметрической матрицы  $R_{nn}$  в диагональную  $\Lambda_{nn}$ : $\Lambda$ nn=C<sup>T</sup><sub>nn</sub>R<sub>nn</sub>C<sub>nn</sub>=*diag*( $\lambda_1, ..., \lambda_n$ ). Каждый элемент матрицы C<sub>nn</sub> равен скалярному произведению 2-х векторов: компоненты одного из них равны значениям z-переменной, компоненты другого-нормированным значениям y-переменной [1,3,4]. Длины указанных векторов равны 1, их скалярное произведение, умноженное на коэффициент (1/m), равно коэффициенту корреляции в соответствии с определением коэффициента парной корреляции Пирсона. При решени ПСЗ вычисляются собственные векторы  $\mathbf{c}_j = (c_{1j}, c_{2j} \dots c_{nj})^\mathrm{T}$  и собственные числа  $\lambda_1, \dots, \lambda_n$ . Соответствующие ненулевым собственным числам собственные векторы расположенны по ее столбцам: **С**nn=[**с1|с2|… |сn**]. Каждому *вычисленному* ненулевому собственному числу соответствует свой собственный вектор: R**с<sup>j</sup>**  $=$ **с** $j\lambda_j$ ,R=R<sub>nn</sub>=R<sup>T</sup><sub>nn</sub>. Матрица С<sub>nn</sub> собственных векторов корреляционной матрицы согласована со спектром Λnn=*diag*(λ1,…,λn) корреляционной матрицы таким образом, что выполняются равенства

 $R_{nn} = R_{nn}^T$ ,  $R_{nn}C_{nn} = C_{nn}\Lambda_{nn}$ ,  $C_{nn}^T$ ,  $C_{nn} = C_{nn}C_{nn}^T$  $diag(R_{nn})=(1,...,1),$ 

 $\lambda_1 \geq \ldots \geq \lambda_n \geq 0$ [1,3-6]. При решении данной ПСЗ вычисленные собственные числа-элементы *вычисленные* собственные числа-элементы спектра Λnn=*diag* (λ1,…,λn), подвергаются в прикладных исследованиях подробному анализу, интерпретации и делаются выводы [1,3,4,6,13]. При применении ПМ ГК (ее схематичное изображение  $[1-7]:Z_{mn} \Rightarrow (R \quad n_n, C_{nn}, \Lambda_{nn}, Y_{mn})$ вычисляется единственная матрица С<sub>nn</sub> собственных векторов. В ОМ ГК решается многократно обратная спектральная задача (ОСЗ). В ОСЗ:  $\Lambda_{nn} \Rightarrow (C^{(\ell)}_{nn}, \quad R^{(\ell)}_{nn}), \quad \ell = 1, ..., \infty, \quad \text{для}$ единственного решения  $\Lambda_{nn}$  из ПСЗ вычисляются бесконечное число ортогональных матриц  $C^{(\ell)}$ <sub>nn</sub> собственных векторов таких, что  $R^{(\ell)}$ <sub>nn</sub> $C^{(\ell)}$ <sub>nn</sub>=  $C^{(\ell)}$ <sub>nn</sub> $\Lambda$ <sub>nn</sub>,  $C^{(\ell)}$ <sub>nn</sub> $C^{(\ell)}$ <sub>n</sub>= $C^{(\ell)}$ <sub>nn</sub> $C^{(\ell)}$ <sub>nn</sub>=I<sub>nn</sub>, diag( $R^{(\ell)}$ <sub>nn</sub>)=  $(1,...,1)$ ,  $tr(R^{(\ell)}_{nn})=1+1+...+1=tr(\Lambda_{nn}=\lambda_1+...+\lambda_n=n,$  $\lambda_1 \geq \ldots \geq \lambda_n \geq 0$  [ 1-5]. Это влияние элементов спектра  $\Lambda_{nn} = diag(\lambda_1, \ldots, \lambda_n)$  на значения элементов {c<sup>(ℓ)</sup><sub>ij</sub>} бесконечного числа ортогональных матриц  $C^{(\ell)}$ <sub>nn</sub>  $l=1,...,k_l \leq \infty$ , является актуальным при моделировании с применением ОМ ГК:  $\Lambda_{nn} \equiv > (C^{(L)}_{nn}, R^{(\ell)}_{nn}, \qquad Y^{(t)}_{mn}, Z^{(t,\ell)}_{mn}), \qquad t = 1, \ldots, k_t \leq \infty,$  $\ell=1,\ldots,k$ <sub>ℓ</sub> <∞. В частности, значение элемента  $\lambda_i$ спектра влияет на величину с<sub>іј</sub> i-ой компоненты  $j$ —го собственного вектора  $c_j=(c_{1j},c_{2j}...c_{nj})^T$ . Заметное отклонение указанной величины от истинного ведет к неверному отнесению элемента  $|c_{ij}|$  к категории тесноты связи (по шкале Чеддока), к неправильной интерпретации степени силы связи. При публикации результатов анализа реальных данных значения элементов  $\lambda_{\ell+1},...,\lambda_n$  в тексте статьи не приводятся, ибо они использовались при содержательной интерпретации элементов матриц  $R_{nn}C_{nn}$ ,  $\Lambda_{nn}$ . Впоследствии при других исследованиях, связанных с анализом реальной многомерной выборки Z<sub>mn</sub>, имеющей корреляционную матрицу  $R$ <sub>nn</sub>, или 2 матрицы С<sub>nn</sub>,  $\Lambda$ <sub>nn</sub> собственной структуры многомерной выборки Z<sub>mn</sub>, обнаруживается другими исследователями отсутствие в публикациях значений элементов  $\lambda_{\ell+1},...,\lambda_n$ , приблизительно равных нулю [1,12].

Мы в [7] используем *восстановленный* спектр Λ66=*diag*(λ1,…,λ6) для моделирования многомерных стандартизованных выборок  $Z^{(t)}$ <sub>mn</sub> с номером  $t=1...$ , к<sub>t</sub>. Наши модельные многомерные выборки адекватны той единственной реальной многомерной выборке Z<sub>mn</sub>, «реальный» спектр Λnn=*diag*(λ1,…,λn) которой имел недостающие элементы  $\lambda_{\ell+1},...,\lambda_n$ . [ 1,12]. В*осстановленный* спектр  $\Lambda_{66}$ = $diag(\lambda_1,...,\lambda_6)$  назначается входным элементом обратной модели главных компонент (ОМ ГК) [1-7]. В ОМ ГК сперва решается обратная спектральная задача (ОСЗ):  $\Lambda_{nn} =>(C^{(\ell)}_{nn}, R^{(\ell)})$  $l=1,\ldots, \kappa_L$ , симметризации диагональной матрицы  $\Lambda_{nn} = diag (\lambda_1, \ldots, \lambda_n).$ Спектр Λnn=diag(λ1,λ2,…,λn) является *входным объектом* обратной спектральной задачи (ОСЗ)

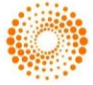

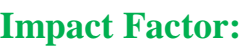

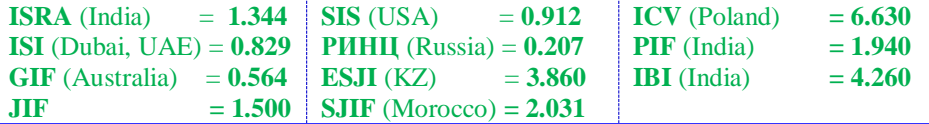

симметризации диагональной матрицы:  $\Lambda_{nn}$ =>  $(C^{(\ell)}_{nn}, R^{(\ell)}_{nn}), \ell=1,..., \kappa_{\ell}$ . Здесь  $R^{(\ell)}_{nn}$ — модельная, а не выборочная корреляционная матрица. ОСЗ решается в обратной задаче анализа главных компонент (ОЗ АГК): для известных дисперсий  $\Lambda_{nn}$  (для известных элементов  $\lambda_1,...\lambda_n$  спектра  $\Lambda_{nn} = diag(\lambda_1, \ldots \lambda_n)$  неизвестных некоррелированных y-переменных из матрицы  $Y_{mn}$  таких, что  $(1/m)Y^{T}{}_{mn}Y_{mn} = \Lambda_{nn} = diag(\lambda_1, \lambda_2, \ldots, \lambda_n),$ требуется найти способ преобразования их (yпеременных, объединенных в матрицу) в матрицу Z<sub>mn</sub> стандартизованных коррелированных zпеременных с одинаковыми дисперсиями. Для решения ОСЗ необходимо иметь все элементы спектра Λnn=*diag*(λ1,…λn) – как доминирующие по значению  $\lambda_1, \ldots, \lambda_\ell$ , так и малые значения  $\lambda_{\ell+1},...,\lambda_n$ , отсутствующие, как правило, в текстах публикаций. Но обязательно публикуются первые  $\ell$  элементов  $\lambda_1, \ldots, \lambda_\ell$ ., зная их значения можно вычислить Эти элементы спектра являются значимыми, а число ℓ доминирующих элементов определяется по одному из критериев [10-23]. В работах [1, 24-27] рассмотрена задача моделирования *модельного* спектра  $\Lambda_{nn} = diag(\lambda_1, \dots \lambda_n)$  и был дан ответ на вопрос: если не известна корреляционная матрица R<sub>nn</sub> *реальной* многомерной выборки, то сходя из каких параметров (числовых и функциональных) и как нужно вычислять элементы спектра корреляционной матрицы?:  $(?) \Rightarrow \Lambda_R$ .

Для вычисления значений функциональных параметров «реального» спектра Λ<sub>nn</sub>=diag(λ<sub>1</sub>,  $\ldots \lambda_n$ ) наличие только доминирующих элементов позволяет вычислить значение только f-параметра  $f_4(\Lambda_{nn})=(\lambda_1,\ldots,\lambda_\ell)/n<1$ .Остальные f-параметры:

 $f_2(\Lambda_{nn}) = (\lambda^2_1 + ... + \lambda^2_n), f_3(\Lambda_{nn}) = \lambda_1/\lambda_n, f_5(\Lambda_{nn}) = \lambda_1 \times \lambda_2$  $\times \lambda_3 \times ... \times \lambda_n$ ,  $f_6(\Lambda_{nn}) = \lambda_1/\lambda_2 + ... + \lambda_{n-1}/\lambda_n$ , - не могут быть вычислены без наличия значений недоминирующих элементов  $\lambda_{\ell+1},...,\lambda_n$ «реального» спектра  $\Lambda_{nn} = diag(\lambda_1, \lambda_2, \ldots, \lambda_n).$ Остальные n-ℓ элементов «реального» спектра не рассматриваются, не публикуются исследователями из-за малости их значений (приблизительному равенству нулю дисперсий главных компонент  $y_{\ell+1},...,y_n$  [1,7,12] анализируемых данных. В прикладных исследованиях по статистическому анализу многомерных данных точно вычислять значения всех f-параметров не требуется. Но при восстановлении недоминирующих и\или отсутствующих элементов  $\lambda_{\ell+1},...,\lambda_n$ недопустимы неточности в значениях основных fпараметров  $f_2(\Lambda_{nn})$ ,  $f_4(\Lambda_{nn})$ , применяемых при анализе реальных многомерных данных [1,7,12]. Поэтому при моделировании «восстановленного» или модельного спектра наличие и выбор приемлемых погрешностей оказывает влияние на оценку значений отсутствующих элементов  $\lambda_{\ell+1}, \ldots, \lambda_n$ . Наша цель-получить оценки, удовлетворяющим тем или иным критериям. Полученные оценки недостающих малых по величине элементов спектра должны иметь такие значения, которые, будучи объединены со значениями известных ℓ доминирующих элементов, образуют новый спектр, имеющий заданные значения, в точности равные или с заданными точностями є2,є4 равные значениям функций  $f_2(\Lambda_{nn})$ , $f_4(\Lambda_{nn})$ :

 $|f_2(\Lambda_{nn})-f_2|\leq \epsilon_2, |f_4(\Lambda_{nn})-f_4|\leq \epsilon_4.$ 

Описание значимости и примеры применения этих 6 f-параметров приведены в работах [1,12]. Cамая важная причина отсутствия недоминирующих элементов – их безполезность при интерпретации коэффициентов линейных комбинаций z-перемен ных в соотношениях ПМ ГК. Иная ситуация в ОМ ГК:  $\Lambda_{nn} =>(C^{(L)}_{nn}, R^{(\ell)}_{nn}Y^{(t)}_{mn}, Z^{(t,\ell)})$ где входным объектом является спектр  $\Lambda_{nn}$ =diag  $(\lambda_1, \lambda_2, ..., \lambda_n)$ . Он (спетр) должен быть полным («реальным», восстановленным или модельным). Мы будем использовать «восстановленный» спектр, адекватный («реальному» по значениям 3 из 6 fпараметров. У модельного спектра значения fпараметров спектра (числа из  $f_1, f_2, f_3, f_4, f_5, f_6$ ) должны быть равны значениям «реального» спектра. Им-элементам  $\lambda_{\ell+1},...,\lambda_n$ , «восстановленного» спектра мы ниже придали такие значения, что значения его f-параметров  $[1,3,12]$  f<sub>1</sub>( $\Lambda$ <sub>nn</sub>), f<sub>2</sub>( $\Lambda$ <sub>nn</sub>),f<sub>4</sub>( $\Lambda$ <sub>nn</sub>) равны заданным значениям. Известными считаются значения  $f_1(\Lambda_{nn})=n$ ,  $f_4(\Lambda_{nn})=(\lambda_1+\ldots+\lambda_\ell)/n$ ,  $f_2(\Lambda_{nn})$ . Если неизвестны все коэффициенты корреляции, то можно задать значение  $f_2(\Lambda_{nn})=tr(R^TR)=$ *n n* 2<br>  $\ldots$  из интервала [n,n<sup>2</sup>]. Если неизвестны

 $\sum_{i=1} \sum_{j=1}$ *i j rij* 1 1

некоторые коэффициенты корреляции, можно оценить φ- среднеквадратическую от доступных коэффициентов корреляции:

 $\varphi$ =sqrt[( $\mathbb{R}^2$ -n)/n(m-1)], где

$$
||R||^{2} = \sum_{i=1}^{n} \sum_{j=1}^{n} r_{ij}^{2}
$$
  
Tak kak  

$$
tr(R^{T}R) = tr(\Lambda^{2}) = f_{2}(\Lambda),
$$
  

$$
F(c_{1}(\Lambda)) = \lambda^{2}(-1)^{11/2}
$$

то  $\varphi = \left[ (f_2(\Lambda) - n) / n(n-1) \right]^{1/2}$ . 1/ 2

Для «восстановления» необходимого нам неполного спектра  $\Lambda_{nn} = \text{diag}(\lambda_1, \lambda_2, \dots, \lambda_{\ell}, \dots)$ воспользуемся значениями его известных элементов  $\lambda_1, \ldots, \lambda_\ell$  и вычислим его недостающие элементы  $\lambda_{\ell+1},...,\lambda_n$ . Доступность первых  $\ell$ доминирующих элементов позволяет вычислить значение f-параметра  $f_4(\Lambda_{nn})$ . Размерность n анализируемых многомерных векторов данных всегда известна:  $f_1(\Lambda_{nn})=n$ . Если не приведены значения выборочной корреляционной матрицы  $R_{nn}$ , то нам не известны значения  $f_2(\Lambda_{nn})$ ,  $f_3(\Lambda_{nn})$ ,

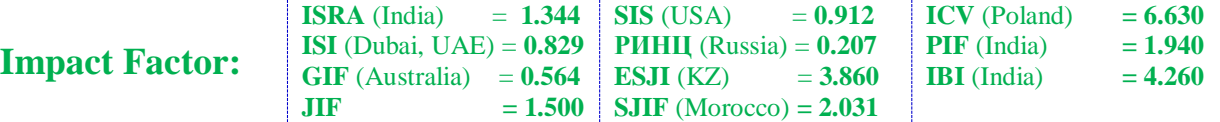

 $f_4(\Lambda_{nn}), f_5(\Lambda_{nn}), f_6(\Lambda_{nn})$ . Здесь самым важным, с точки зрения восстановления «средней степени» коррелированности между z-переменными (при m измерениях n 1-мерных z-переменных), является f-параметр  $f_2(\Lambda_m)$ . Мы используем выборочную корреляционную матрицу R<sub>nn</sub>, так как мы поставили в соответствие n измеренным переменным) из реальной многомерной выборки объема m) n 1-мерные теоретические случайные величины  $\xi_1,...,\xi_n$  с неизвестными законами распределения. Интерпретации строк и столбцов матрицы  $Z_{mn} = \{z_{ij}\}\, i=1,\ldots,m, j=1,\ldots,n,$  приведы в [1,3-5,12]. В прикладных исследованиях учитывается только гиперэллипсоид с ℓ-мерными точками  $z_k = (z_{k1},...,z_{k\ell}),$   $k=1,...,m$ . Важность управления значениями отношений двух соседних элементов спектра (b- переменных) в формуле f-параметра  $f_6(\Lambda_{nn})$  будет раскрыта ниже.

Критерием пригодности значений f– параметров  $f_4(\Lambda_{nn})$ ,  $f_2(\Lambda_{nn})$  для нас служит то, что в результате получим полный спектр с заданными алгебраическими свойствами, которые известны из публикации. Этими значениями обычно являются содержательно интерпретируемые величины f-параметров  $f_2(\Lambda_{nn})$ ,  $f_4(\Lambda_{nn})$ . Для этих значений смоделируем спектр с известными элементами  $\lambda_1, \lambda_2, \ldots, \lambda_\ell$ , (согласно тексту статьи, где приведены значения этих параметров) методом Холецкого по известной симметрической матрице R<sub>nn</sub>. Полученные нами новые модельные значения элементов  $\lambda_{\ell+1},...,\lambda_n$ будут таковы, что, наверное, не будут равны старым вычисленным, но неизвестным значениям. Тестовые расчеты показали на диаграммах приемлемое отклонение от фактических значений. Известно, что теоретические значения собственных чисел  $\lambda_1, \lambda_2, \ldots, \lambda_\ell$  равны экстремальным значениям функции Лагранжа [8]. Но в нашей задаче, отличной от теоретической задачи, мы можем только *смоделировать* спектр, содержащий наши *модельные* элементы λ<sub>ℓ+1</sub>,...,λ<sub>n</sub>, придающие введенным в [1,8,12] f–параметрам  $f_1(\Lambda_{nn})$ ,  $f_4(\Lambda_{nn})$ ,  $f_2(\Lambda_{nn})$  заданные значения. В результате наш *восстановленный* спектр  $\Lambda_{nn}$  должен быть адекватен по значениям f-параметров и иметь заданные значения указанных f–параметров. Модельные элементы  $\lambda_{\ell+1},...,\lambda_n$  не равны старым (неизвестным нам, ибо не были опубликованы) вычисленным методом Холецкого элементам. Наши оценки недоминирующих элементов  $\lambda_{\ell+1},\ldots,\lambda_n$  нужны для пополнения известных доминирующих элементов, значения которых уже опубликованы, т.е. извстны с некомпьютерной точностью. Недоминирующие элементы не публикуются и не используются при анализе данных. Поэтому *модельные* значения

элементов  $\lambda_{\ell+1}$  ,...,  $\lambda_n$  придают полный вид спектру, восстанавливают матрицу  $\Lambda$ <sub>nn</sub>.

Далее с применением алгоритма Чалмерса[9] моделируются для этого спектра  $\Lambda_{nn}$  матрицы собственных векторов  $C^{(\ell)}$ <sub>nn</sub> с номерами  $\ell = 1 \ldots$ , к $\ell$ . Это обратная спектральная задача (ОСЗ): $\Lambda_{nn}$ =>  $(C^{(\ell)}_{nn}, R^{(\ell)}_{nn})$ ,  $\ell = 1, \ldots, \kappa_{\ell} < \infty$ , она позволяет, согласно ОМ ГК [1], смоделировать матрицы  $R^{(\ell)}$ <sub>nn</sub>,  $Y^{(t)}$ <sub>mn</sub>,  $Z^{(t,\ell)}$ <sub>mn</sub> с номерами t=1,..., $\kappa_t$  и  $\ell$ =1..., $\kappa_{\ell}$ , т.е. реализовать вычисления по схеме:  $\Lambda_{nn} =>(C^{(\ell)}_{nn}, R^{(\ell)}_{nn}) \implies Y^{(t)}_{mn} = Z^{(t, \ell)}_{nn}.$  В работах [1,3] разъяснено почему «распределение вероятностей 1-мерных n переменных в выборке Zmn становится неизвестным (теряется в процессе случайных линейных преобразований) как в ОМ ГК, так и в ПМ ГК». Реальная Л-выборка Z<sub>mn</sub> и модельные  $\Lambda$ -выборки  $Z^{(t,\ell)}$ <sub>mn</sub>,  $t=1\ldots,K_t,\ell=1\ldots,K_\ell,$ имеют соответственно разные корреляционные матрицы  $R_{nn} = (1/m)Z_{nm}Z_{mn}$  и  $R^{(\ell)}_{nn} = (1/m)Z^{(t,\ell)T}_{mn}$  $Z^{(t,\ell)}$ <sub>mn</sub>, но все корреляционные матрицы (R<sub>nn</sub> и  $R^{(\ell)}$ <sub>nn</sub>,  $\ell$ =1..., $\kappa_{\ell}$ ) имеют один и тот же спектр  $\Lambda$ <sub>nn</sub> и разные матрицы собственных векторов:

 $\rm R_{nn}C_{nn}$ = $\rm C_{nn} \rm \Lambda_{nn}, C^{\tau}{}_{nn}$  $\rm C_{nn}$ = $\rm C_{nn}$  $\rm C^{\tau}{}_{nn}$ = $\rm I_{nn}, R^{(\ell)}$ <sub>nn</sub> $\rm C^{(\ell)}{}_{nn}$ =  $C^{(\ell)}$ <sub>nn</sub> $\Lambda_{nn}$ , $C^{(\ell)}$ <sub>nn</sub> $C^{(\ell)}$ <sub>n</sub>= $C^{(\ell)}$ <sub>nn</sub> $C^{(\ell)}$ <sub>nn</sub>=I<sub>nn</sub>, $\ell$ =1..., $\kappa_{\ell}$ 

#### **Алгоритм моделирования отсутствующих недоминирующих элементов спектра**

Наш алгоритм моделирования недостающих недоминирующих элементов спектра корреляционной матрицы отличается от алгоритма [1] тем, что он оптимизирует «геометрию» облака точек, внутри которого рассеяны множество из m n-мерных точек с координатами  $\{(\mathbf{z}^{(t,t)}_{k1},...,\mathbf{z}^{(t,t)}_{k1}), \ \kappa=1,..., m\}$ . Не нарушается условие *монотонности* убывания значений  $\lambda_{\ell+1}$ >...> $\lambda_n$ >0. В отличие от алгоритма из работы [1] не использует собственные векторы **c**<sub>j</sub>=(c<sub>1j</sub>,c<sub>2j</sub>,..., c<sub>nj</sub>)<sup>T</sup>,**j**=1,...,  $\ell$ , расположенные в первых ℓ столбцах известной ортогональной матрицы Cnn:Сnℓ=[**с1|с2|…|сℓ**]. В работе [1] матрица Сnℓ согласована с доминирующими элементами  $\lambda_1, \lambda_2, \ldots, \lambda_\ell$  спектра  $\Lambda_{nn} = diag(\lambda_1, \ldots, \lambda_n)$ , но нами полученные оценки элементов  $\lambda_{\ell+1},...,\lambda_n$  не согласованы с n-ℓ столбцами […**сℓ+1|…|сn**] известной ортогональной матрицы С<sub>nn</sub>. Тем самым наш восстановленный спектр соответствует другой матрице собственных векторов, отличной от своей известной матрицы Cnn. Но это не является неприемлемым свойством восстановленного спектра, ибо по лемме из работы [9] для любого фиксированного спектра корреляционной матрицы существует бесконечное множество матриц собственных векторов:  $\Lambda_{nn} \equiv > (C^{(\ell)}_{nn}, R^{(\ell)}_{nn}), \ell = 1, ..., \kappa$  ( $\ll \infty$ . При этом все собственные векторы во всех матрицах  $C^{(\ell)}$ <sub>nn</sub> согласованы с своими собственными числами:  $(0)_{nn}C^{(\ell)}_{nn} = C^{(\ell)}_{nn}\Lambda_{nn}$ ,  $C^{T(\ell)}$  $n n C^{(\ell)}$ nn=

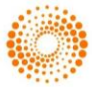

 $C^{(\ell)}$ <sub>nn</sub> $C^{T(\ell)}$ <sub>nn</sub>=I <sub>nn</sub>, $\ell$ =1,...,∞. Одна из матриц  $C^{(\ell)}$ <sub>nn</sub> соответствует восстановленному спектру  $\Lambda$ <sub>nn</sub>.

В работе [1, стр.45-49] была использована матрица  $T_{nn} = C_{n\ell} \Lambda_{\ell\ell} C^{T}$ для оценки недоминирующих элементов  $\lambda_{\ell+1}$ ,...,  $\lambda_n$ . Диагональную матрицу из доминирующих элементов λ1,λ2,…,λ<sup>ℓ</sup> обозначена так:  $Λ_{\ell\ell} = diag(λ_1, \ldots, λ_{\ell})$ . Ματρ*μ*ιμα  $T_{n\ell}$ зависит только от ℓ доминирующих элементов  $\lambda_1, \lambda_2, \ldots, \lambda_\ell$  и соответствующих им  $\ell$  собственных векторов  $c_j = (c_{1j}, c_{2j}, \dots, c_{nj})^T$ ,  $j = 1, ..., \ell$ . Этот алгоритм учитывает неполную степень коррелированности, отображаемую через элементы матрицы коэффициентов корреляции между у-переменными R<sub>nn</sub>, через элементы матрицы С<sub>n</sub> коэффициентов корреляции для пар (z,y) z- и y-переменных [1,3-6]. и доминирующие элементы спектра  $\Lambda$ <sub>nn</sub>.

Применим другой подход. Будем использовать заданное значение f-параметра  $f_2(\Lambda_{nn}) = (\lambda^2_1 + ... + \lambda^2_n)$ . Оно равно полной степени коррелированности стандартизованных коррелированных z-переменных с одинаковыми дисперсиями. Заданное значение f-параметра  $f_4(\Lambda_{nn})$  позволяет моделировать такие значения  $\lambda_{\ell+1},...,\lambda_n$ , доля которых в точности равна заданной величине  $1-n\times f_4(\Lambda_{nn})$ , что демонстрирует достигаемых в алгоритме равенства как суммы  $\lambda_{\ell+1} + ... + \lambda_n$ , так и суммы квадратов  $\lambda^2$ <sub>1</sub>+... + $\lambda^2$ <sub>n</sub> заданным существенным значениям. Это – важный шаг в задачах оценки значений отсутствующих элементов спектра, удовлетворяющим тем или иным критериям

Рассмотрим новый алгоритм моделирования отсутствующих недоминирующих элементов спектра корреляционной матрицы. Для моделирования недостающих недоминирующих элементов  $\lambda_{\ell+1},...,\lambda_n$ . Диагональная матрица из спектра, адекватного «реальному» спектру по неполному списку элементов, приведем формулы, аналогичные формулам для величин  $a_i$ ,  $i=2,...,n$ , из модели спектра корреляционной матрицы, используемых в соотношениях (1.3–1.6) из работы [3]. Входными величинами нашего алгоритма являются конкретные значения 3 функций- f-параметров спектра: f<sub>1</sub>,f<sub>2</sub>,f<sub>4</sub>. Функция  $f_6(\Lambda_{nn})=\lambda_1/\lambda_2$  +... + $\lambda_{n-1}/\lambda_n$ )=а<sub>2</sub>+... +а<sub>n</sub> введена в работе [3] для учета зависимости значения i-ого собственного числа  $\lambda_i$ ,  $i=1,\ldots,n$ , относительно остальных элементов (с номерами j≠i) спектра Λnn=*diag*(λ1,…,λn). Она равна периметру гиперпараллелепипеда а функция [3]  $f_5(\Lambda_{nn}) = \lambda_1/\lambda_n$  $=a_2 \times ... \times a_n$  - объему.

В данной работе мы не рассматриваем точности оценок компонентов j-ых собственных векторов, ибо мы не используем матрицу собственных векторов С<sub>nn</sub>. Указанные точности влияют на то, как будет правильно определен по величине **|**cij**|** уровень степени силы связи (cij

является коэффициентом парной корреляции Пирсона [1,3,4,12,13]) по шкале Чеддока. Шкала качественной интерпретации меры тесноты линейной связи, в которой отрезок (0,1) разбит на 5 интервалов и интерпретируются как «очень слабая», «слабая», «заметная», «сильная», «очень сильная». Значимость работы [9] состоит в том, что моделируются элементы всех собственных векторов, соответствующих как ненулевым, так и нулевым собственным числам, хотя в заголовке статьи [9] отсутствует слово «eigen vectors». В другой статье мы расскажем как по другому формировать (моделировать) С<sub>nn</sub>. Здесь в статье мы используем только f-параметры и известные элементы спектра. Совместное использование элементов спектра и элементов матрицы C<sub>nn</sub> предмет отдельной статьи.

Рассмотрим случай, когда неизвестна выборочная корреляционная матрица R<sub>nn</sub>, но известны некоторые ее алгебраические свойства (значения некоторых f-параметров), совпа дающие со значениями f-параметров диагональной матрицы  $\Lambda_{nn}$ : $f_1(\Lambda_{nn}) = \lambda_1 + \lambda_2 + ... + \lambda_n$ )=tr( $R_{nn}$ )=n,  $f_2(\Lambda_{nn}) = (\lambda^2 + \lambda^3)$  $...+\lambda^2$ <sub>n</sub>)=tr(R<sup>T</sup><sub>nn</sub>R<sub>nn</sub>), f<sub>3</sub>(Λ<sub>nn</sub>)=λ<sub>1</sub>/λ<sub>n</sub>, - число обусловленности симметричной матрицы R<sub>nn</sub>, равное числу обусловленности другой матрицы, а именно,  $C_{nn}\Lambda_{nn}C^{T}$ <sub>n</sub>-разложения симметричной матрицы R<sub>nn</sub>.f-параметр f<sub>5</sub>( $\Lambda_{nn}$ )= $\lambda_1 \times \lambda_2 \times \lambda_3 \times ... \times \lambda_n$ интерпретируется как определитель матрицы  $R_{nn}$ .

В силу совпадения алгебраических свойств корреляционной матрицы со свойствами её спектра достаточно иметь алгоритм вычисления только *модельного* спектра с этими же заданными свойствами. При этом соответствующая модельному спектру единственная корреляционная матрица неизвестна из текста статьи, если мы рассматриваем ПМ ГК. В ОМ ГК для модельного спектра существует бесконечное множество корреляционных матриц (лемма C.P.Chalmers [9]). Мы утверждаем и подтверждаем [1-8], что удобно моделировать модельный спектр, обладающий в качестве входных объектов применяемой модели только небольшой набор значений *сушественных* f-*пара метров моделируемого спектра*. Эти значения должны быть значениями f-*параметров*  «реального» спектра, т.е. должен существовать спектр, вычисленный ранее по «реальной» корреляционной матрице R<sub>nn</sub>.

Далее для спектра  $\Lambda_{nn}$  (с вычисленными элементами  $\lambda_{\ell+1},...,\lambda_n$ ) неизвестной корреляционной матрицы R<sub>nn</sub>, имеющей те же заданные значения этих f-параметров, необходимо смоделировать ортогональную матрицу собственных векторов С<sub>nn</sub>, зависящую от вычисленного спектра  $\Lambda$ <sub>nn</sub> и обладающую всеми свойствами матрицы собственных векторов своей

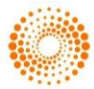

корреляционной матрицы R<sub>nn</sub> такой, что :  $R_{nn}C_{nn} = C_{nn}\Lambda_{nn}$ , где  $C^{T}C = CC^{T} = I_{nn}$ .

Для рассматривамых здесь Λ–выборк ОМ ГК закон распределения бесконечного множества, из которых они извлечены, не известен. Не существует пока формул, аналогичных приводимым ниже. В ОМ ГК для получения *множества* модельных выборок с заданными значениями их входных объектов - статистик. Выбранные в качестве входных объектов статистики в ОМ ГК, стали *параметрами*. Таким образом введенное понятие параметра *множества* выборок, а не параметра *генеральной совокупности* отличается от соответствующего неизвестного параметра теоретической статистической совокупности, с неизвестной функцией распределения.

Если известны значения  $a_i$ ,  $i=2,...,n$ , то нетрудно найти отношение между *i* -ым и *j* ым элементами  $\lambda_i/\lambda_i$  спектра, например, при  $i < j$  имеем возможность замены операции деления на операции умножения чисел ai, (со значениями большыми 1):  $\lambda_i/\lambda_i = a_{i+1} \times ... \times a_i$ .

Использование чисел  $a_i = \lambda_{i-1}/\lambda_i$ ,  $i = 2, \ldots, n$ , являющихся a-переменными зависимости между собой малых по значениям элементов  $\lambda_{\ell+1},...,\lambda_n$ спектра между собой, позволяет вычислить значение каждого элемента  $\lambda_{\ell+1},...,\lambda_n$  как произведение положительных вещественных чисел, больших 1. Это повышает точность при вычислении на ПК малых элементов спектра Λnn=*diag*(λ1,…,λn) при реализации модели  $(f_1, f_2, f_4) = \geq (a_2, \ldots, a_n) = \geq (\lambda_1, \ldots, \lambda_n),$  где начальными значениями a-переменных могут служить любые положительные числа, большие 1. Для оценки значений элементов  $\lambda_{\ell+1},...,\lambda_n$  нам нужны формулы, содержащие значения наиболее устойчивых элементов  $\lambda_1, \ldots, \lambda_n$ . Для этого преобразуем a-переменные в b-переменные  $b_i = \lambda_i / \lambda_{i-1}$ . Если в качестве начальных значений  $a_i$ положим  $a_i=1, i=2,..., n$ , то имеем следующие значения f- параметров спектра и следующие значения элементов спектра:  $f_1$ =n,  $f_2$ =n,  $f_3$ =1, f<sub>4</sub>=ℓ/n, f<sub>5</sub>=1, f<sub>6</sub>=n-1, B(ℓ,n)=ℓ, B(n,n)=n, D(n,n)=n, E(n)=1,  $\lambda_1$ ,=1, ..., $\lambda_n$ =1.

Здесь не вычисляется частное от деления двух очень малых чисел  $\lambda_j$  и  $\lambda_j$ , что не создает погрешностей вычислений. Использование bпеременных позволит нам разработать оптимизационную задачу для вычисления значений элементов  $\lambda_{\ell+1},...,\lambda_n$ . Этим мы показываем, что фраза [1,стр.46]: «эксперименты показали, что решая оптимизационную задачу, мы не сможем получить желаемые пропорции между соседними элементами  $\lambda_1 \dots, \lambda_n$  спектра...», выражаемые числами b<sub>2</sub>, ∙∙,b<sub>n</sub>, неверна. В математической модели спектра корреляционной

матрицы [,8,1,стр.37-52] при использовании aпеременных опредяется последний (наименьший) элемент  $\lambda_n > 0$  как переменная модели, все остальные переменные модели  $\lambda_i$ , i=1,...,n-1, зависят от  $\lambda_n$  и вычисляются однозначно по формулам 1.3–1.6 из работы [1] и удовлетворяют условиям  $\lambda_1 + ... + \lambda_n = n, \lambda_1$  ≥…≥ $\lambda_n > 0$ . Такая зависимость от недоминирующего элемента  $\lambda_n$ спектра нас не устраивает. Замена a-переменной  $a_i = \lambda_{i-1}/\lambda_i$ , i=2,...,n, на b-переменную  $\bar{b}_i = \lambda_i / \lambda_{i-1}$ , i=2,…,n, позволяет получить формулы вычисления значений  $\lambda_i$ ,  $i=2,...,n$ , зависящих от 1го доминирующего элемента спектра  $\lambda_1$ , значение которого всегда известно: в публикациях с применением модели главных компонент, где выделяется  $\ell$  первых главных компонент  $y_1, \ldots, y_\ell$ , только после того, как вычислены доминирующие элементы  $\lambda_1, \lambda_2, \ldots, \lambda_\ell: \lambda_1 \geq \ldots \geq \lambda_\ell \geq 0$ . Теперь формула для остальных элементов спектра принимает вид:

 $\lambda_i = b_i \lambda_{i-1}, \lambda_j = (b_2 \times ... \times b_j) \times \lambda_1, i=2,...,n$ , причем сохраняются свойства элементов спектра корреляционной матрицы:

 $\lambda_1 + \ldots + \lambda_n = n, \lambda_1 \geq \ldots \geq \lambda_n \geq 0.$ 

При замене a-переменных на b-переменные формула из [1,стр.46] принимает вид:

$$
\sum_{j=1}^{n} \lambda_{j} = \sum_{j=1}^{n} \left( \prod_{i=2}^{j} b_{i} \right) = n, \ \prod_{j=k}^{k} b_{j} = b_{k}, \ \prod_{j=k+1}^{k} b_{j} = 1,
$$
\nElement, domning, TIG.)

1 еперь формула для  $\lambda_1$  имеет вид

$$
\lambda_{i} = n / \sum_{j=1}^{n} \left( \prod_{i=2}^{j} b_{i} \right), \prod_{j=k}^{k} b_{j} = b_{k},
$$
  

$$
\prod_{j=k+1}^{k} b_{j} = 1, \quad b_{i} = 1 / a_{i} i = 2, ..., n
$$

Для численных алгоритмов вычисления отсутствующих недоминирующих элементов спектра удобны формулы в форме:  $\lambda_1 = n/(1+b_2 \times b_3 +$  $b_2 \times b_3 \times b_4 + ... + b_2 \times ... \times b_n$ ,  $b_i = \lambda_i / \lambda_{i-1} \leq 1$  [1,10].

 Для моделирования «восстановленного» спектра Λnn=*diag*(λ1,…,λn), у которого известны только первые доминирующие ℓ элементов  $\lambda_1, \lambda_2, \ldots, \lambda_\ell$ , мы возьмем в качестве первого элемента  $\lambda_1$  восстановленного спектра известный 1-ый элемент λ1 из ряда известных элементов  $\lambda_1, \lambda_2, \ldots, \lambda_\ell$ . Далее вычислим значения bпеременной  $b_i = \lambda_i / \lambda_{i-1}$  с номерами  $i=2,\ldots,\ell$ . Так как верно равенство  $\lambda_i = \lambda_{i-1}b_i$ , с номерами  $i=2,\ldots,n$ , то имеем равенства (с применением bпеременных) для элементов спектра:  $\lambda_2=\lambda_1b_2, \lambda_3=\lambda_2b_3=\lambda_1b_2b_3, \ldots, \hspace{1cm} \lambda_\ell=\lambda_1\times (b_2\times b_3\times b_4\cdots)$  $\times b_{\ell}$ ),...,  $\lambda_n = \lambda_1 \times (b_2 \times b_3 \times b_4 \cdots \times b_n)$ . При n=6 формулы для f-параметров можно применить в качестве соотношений оптимизационной задачи.

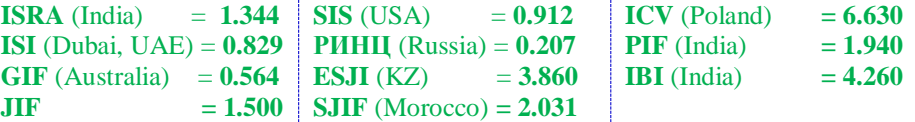

# **Оптимизационная задача**

 Пусть в качестве целевой функции выбран 1-ый f-параметр  $f_1(\Lambda_{nn})=\lambda_1+\lambda_2+\ldots+\lambda_n$ ). Она должна равняться 6. В дополнение к ней мы используем формулы f-параметров [ ], в которых присутствуют известные (доминирующие) и не известные (недоминирующие) элементы спектра. На первый взгляд простая задача достижения целевой функции заданного значения при линейных и не линейных функциональных ограничениях на переменные задачи кажется легко решаемой. Их (переменных) области определения (при постоянном значении целевой функции в данном случае в 3-мерном пространстве весьма мала. Напомним, наименьшие собственные числа интерпретируются как пренебрежимо малые погрешности. Но мы должны восстановить их, с учетом их малости, погрешностей их кодирования в 32-разрядной ПЭВМ, но так, чтобы их малые значения «подходили» как к значениям главных f-параметров  $f_1(\Lambda_{nn})=\lambda_1+\lambda_2+\ldots+\lambda_n$ =tr(R<sub>nn</sub>)=n,  $f_2(\Lambda_{nn}) = (\lambda^2_1 + ... + \lambda^2_n) = tr(R^T_{nn}R_{nn}), f_4(\Lambda_{nn}) = (\lambda_1 + ... + \lambda_\ell)$ /n, так и к основным свойствам спектра  $\lambda_1 + \ldots + \lambda_n$  $=$ п,  $\lambda_1$ ≥…≥ $\lambda_n$ ≥0. Число формул f-параметров равно

6.

 После разделения λ-переменных на известные и неизвестные взаимосвязи между ними отражаются в следующих 3 уравнениях:

$$
f_1(\Lambda_{66}){=}(\lambda_1{+}\ldots{+}\lambda_6),\ f_2(\Lambda_{66}){=}(\lambda_1{+}\ldots{+}\lambda_6^2),\\\lambda_4+\lambda_5+\lambda_6{=}(1{+}f_4){\times}6.
$$

Значения  $f_2, f_3, (1-f_4) \times 6$  известны, неизвестными  $\lambda$ переменными являются  $\lambda_4, \lambda_5, \lambda_6$ . Остальные 2 соотношения из математической модели спектра неизвестной корреляционной матрицы [ ] не используем:  $f_5(\Lambda_{66})=\lambda_1\times\lambda_2\times\lambda_3\times\ldots\times\lambda_6$ ,  $f_6(\Lambda_{66})=\lambda_1/\lambda_2$  $+...+\lambda_{n-1}/\lambda_6$ ). В ПЭВМ работа с очень малыми числами чревата несоизмеримо большими погрешностями. В нашем случае можно перейти к b-переменным, значения которых превышают 1. Сделаем замену переменных: от λ-переменных перейдем к b-переменным. Это возможно из-за наличия формулы  $b_i = \lambda_i / \lambda_{i-1}$  для элементов  $\lambda_i$  с номерами i=2,…,6. приемов масшабирования. Это означает переход к реализации модели  $(f_1, f_2, f_4) \implies (b_2, \ldots, b_n) \implies (\lambda_1, \ldots, \lambda_n)$ . Будем решать оптимизационную задачу. Как показали расчеты зависимость значений  $f_5(\Lambda_{66})$ ,  $f_6(\Lambda_{66})$  от произведений и частных очень малых чисел  $\lambda_4, \lambda_5, \lambda_6$ : $b_4 = \lambda_4/\lambda_3$ ,  $b_5 = \lambda_5/\lambda_4$ , $b_6 = \lambda_6/\lambda_5$ , $b_4 \times b_5 \times b_6$ , удобны тем, что все их величины меньше 1, что помогает применению масштабиро вания. Если перейти к общепринятым обозначе ниям, то переменные будут обозначены так:  $x_1=b_4$ ,  $x_2=b_5$ ,  $x_3=b_6$ . Сформулируем оптимизационную задачу.

Пусть нам дан спектр  $\Lambda_{66} = diag(\lambda_1, \ldots, \lambda_6)$ корреляционной матрицы, у которого известны только первые  $\ell = 3$  элементов  $\lambda_1, \lambda_2, \lambda_3$ . Известны значения f-параметров  $f_1, f_2, f_4$  спектра  $\Lambda_{66}$ , формулы которых выражены через b-переменные  $b_i = \lambda_i / \lambda_{i-1}$ ,  $i = 2, \ldots, 6$ . Известны значения отношений соседних 3 доминирующих элементов  $b_2 = \lambda_2/\lambda_1$ ,  $b_3 = \lambda_3/\lambda_2$ .

Найти неизвестные значения b-переменных  $b_4$ ,  $b_5$ ,  $b_6$ , доставляющие заданное значение целевой функции (1) при ограничениях на значения функций  $f_2$ ,  $f_4$  видов (2), (3).

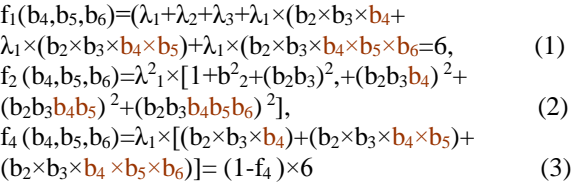

 Приведем один из примеров расчетов для моделирования одного из бесконечного множества «восстановленных»  $(f_1, f_2, f_4)$ -спектра, адекватного реальному»  $(f_1, f_2, f_4)$ -спектру. Погрешности вычислений  $||f_2-f_2(\Lambda_{nn})|| \leq \epsilon_2=0,000000000000852651,$ 

 $||f_4-f_4(\Lambda_{66})|| \leq \epsilon_4=0,0000000000002008393.$ 

Погрешность машинного кодирования целого числа 6 равна

 $||f_1-f_1(\Lambda_{66})||=0,0000000000002010.$ 

#### **Решение оптимизационной задачи**

 Решение оптимизационной задачи найдем методом Ньютона. Вызов компьютерной программы метода Ньютона проведем из окна стандартной надстройки «Поиск решения» (Standard Microsoft Excel Solver) в ЭТ Excel-2003.

Решение  $x_1=b_4$ ,  $x_2=b_5$ ,  $x_3=b_6$  этой оптимизационной задачи определяет значения неизвестных (не доминирующих) элементов спектра:  $\lambda_4 = b_4 \times \lambda_3$ ,  $\lambda_5 = b_5 \times \lambda_4$ ,  $\lambda_6 = b_6 \times \lambda_5$ , удовлетворя ющие условию  $\lambda_1 + ... + \lambda_6 = 6$ ,  $\lambda_1 \geq ... \geq \lambda_6 > 0$ .

 Программа-таблица реализована на листе ЭТ Excel. Входные значения f-параметров  $f_1, f_2, f_4$ приведены в Таблице 1 слева (их значения являются элементами «реального» спектра и взяты из[1,12]). Известные начальные значения b-переменных  $b_2=0,63383366$ ,  $b_3=0,74120$  603 вычислены по приведенным выше формулам и не изменятся. Неизвестным переменным оптимизационной задачи  $x_1=b_4$ ,  $x_2=b_5$ ,  $x_3=b_6$ присвоены начальные ненулевые, меньшие 1, значения 0.3, 0.3,0.3. В таблице 1, в клетках (ячейках) программы решения оптимизационной задачи внизу справа таблицы находятся (в скрытом виде) 3 формулы функций  $f_1, f_2, f_4$ ограничений (левый столбец) и введены (смотрите на кончик стрелки) их значения:

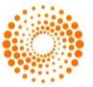

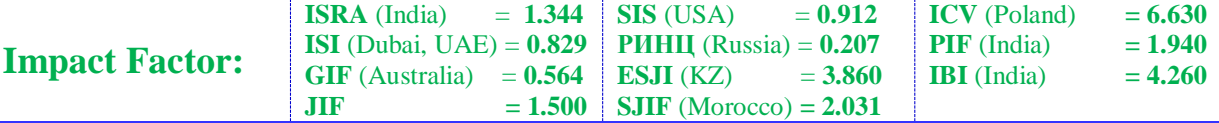

6,10,48578599 (или 10.4858), 0.88062-они взяты из [7]. В программе-таблице внизу слева введены 3 значения 3-х известных доминирующих элементов спектра  $\lambda_1 = 2.5117$ ,  $\lambda_2 = 1.592$ ,  $\lambda_3 = 1.18$ , и 3 формулы 3-х вычисленых недоминирующих элементов спектра, их значения- $\lambda_4 = 0.4512$ ,  $\lambda$ <sub>5</sub>=0.2085,  $\lambda$ <sub>6</sub>=0.0565, соответствуют начальным значениям b-переменных  $b_4=0.3$ ,  $b_5=0.3$ ,  $b_6=0.3$ . При других начальных значениях b4,b5,b<sup>6</sup> будут вычисляться другие их значения и другие значения  $\lambda_4, \lambda_5, \lambda_6$ . Эмпирические зависимости от начальных значений не исследованы. Приведенные в Таблице 1 входные, начальные значения, формулы параметров, значения параметров, начальные значения b-переменных восстанавливаемого спектра после ввода в надстройку «Поиск решения» требует настройки ее параметров для метода Ньютона (Рисунок 1). Нажатие кнопки «Выполнить» запускает процесс решения нашей оптимизационной задачи. Решение  $\lambda_4 = 0.4512$ ,  $\lambda_5 = 0.2085$ ,  $\lambda_6 = 0.0565$  дает нам новый «восстановленный» спектр Λnn=*diag*(λ1,…,λn)=*diag*(2.5117,1.592,1.18,0.4512,0. 2085,0.0565), у которого значения f-параметров  $f_1, f_2, f_4$  с заданными точностями равны заданным значениям. При других начальных значениях b4,b5,b<sup>6</sup> будут вычисляться другие значения  $\lambda_4, \lambda_5, \lambda_6$ . один из таких спектров был использован для моделирования Λ–выборки модельных значений 6 признаков зерновой культуры, адекватной единственной реальной выборке ([7],стр.164], Таблица 3 ). Это-результат применения данной статьи и применялся при «восстановлении» потерянных реальных данных. Вышеприведенный спектр использован «для

моделирования  $(C, \Lambda)$ -выборок  $Z_{20.6}$  с неизвестным законом многомерного распределения. Программмма IMPC2.exe [1,10,11], реализует 2-ый вариант ОМ ГК:  $(\Lambda_{66}$ ,C<sub>66</sub>)=> 20,6, $Z^{(t)}$ <sub>m20,6</sub>), с номерами t=1,...,к<sub>t</sub>. Одна из (С,Л)-выборок  $Z^{(t)}_{20,6}$ , являющаяся ассоциированным решением ОЗ АГК([7], стр.164]), преобразована в матрицу(([7], стр.164], Таблица 3) модельных данных, адекватной реальной многомерной выборке [10], с заданными (известными из публикации [10]) значениями выборочных средних  $x^{cp}$ <sub>16</sub> = (45.75,106.1,19.15,1.1367,40.45,27.65) и выборочных стандартных отклонений s<sub>16</sub>=diag (4.4931, 7.5425, 1.711, 0.1532, 5.0742, 2.7798), вычисленных по матрице реальных данных размерности 20×6. Номерам столбцов таблицы реальных данных соответствуют названия свойств (признаков) зерновой культуры [10]: №1 длина стебля, №2-длина колоска, №3-число колосков в стебле, №4- вес одного зернышка в колоске, №5- число зерен в колоске, №6-вес 1000 зерен (в условных единицах). Номера строк матрицы данных соответствуют названиям географических районов, на делянках которых выращивались селекционерами новые сорта зерновой культуры»[10]. Восстановленная выборка реальных данных (потерянная в 1993г. вместе с магнитными лентами для ЭВМ БЭСМ-6) будет проанализирована другими новыми методами извлечения цифровых знаний из цифровых данных, разработанных и апробированных после 1990-х годов ИТспециалистами.

**Таблица 1**

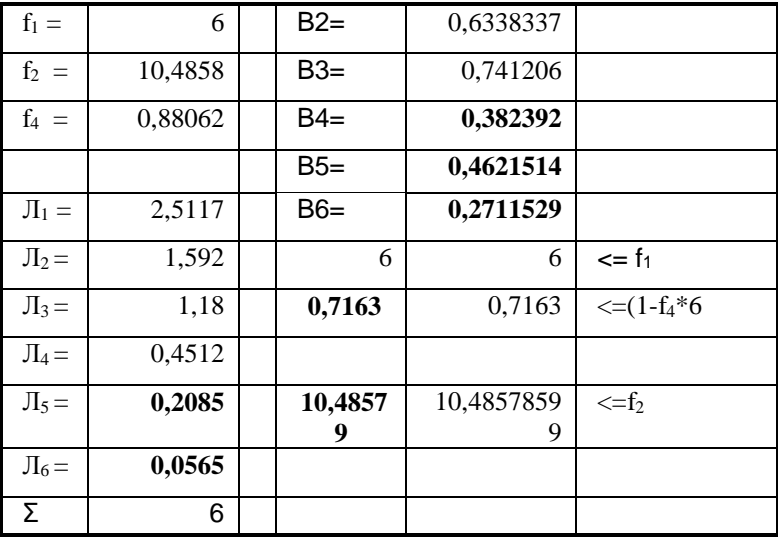

# **Входные и вычисленные значения параметров и переменных спектра Λ66=***diag***(λ1,…,λ6)**

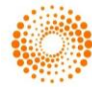

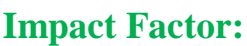

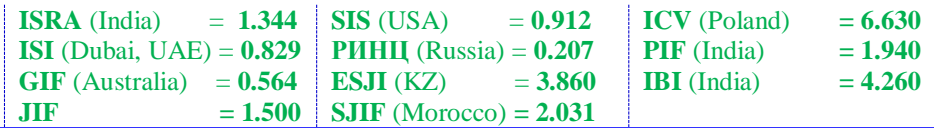

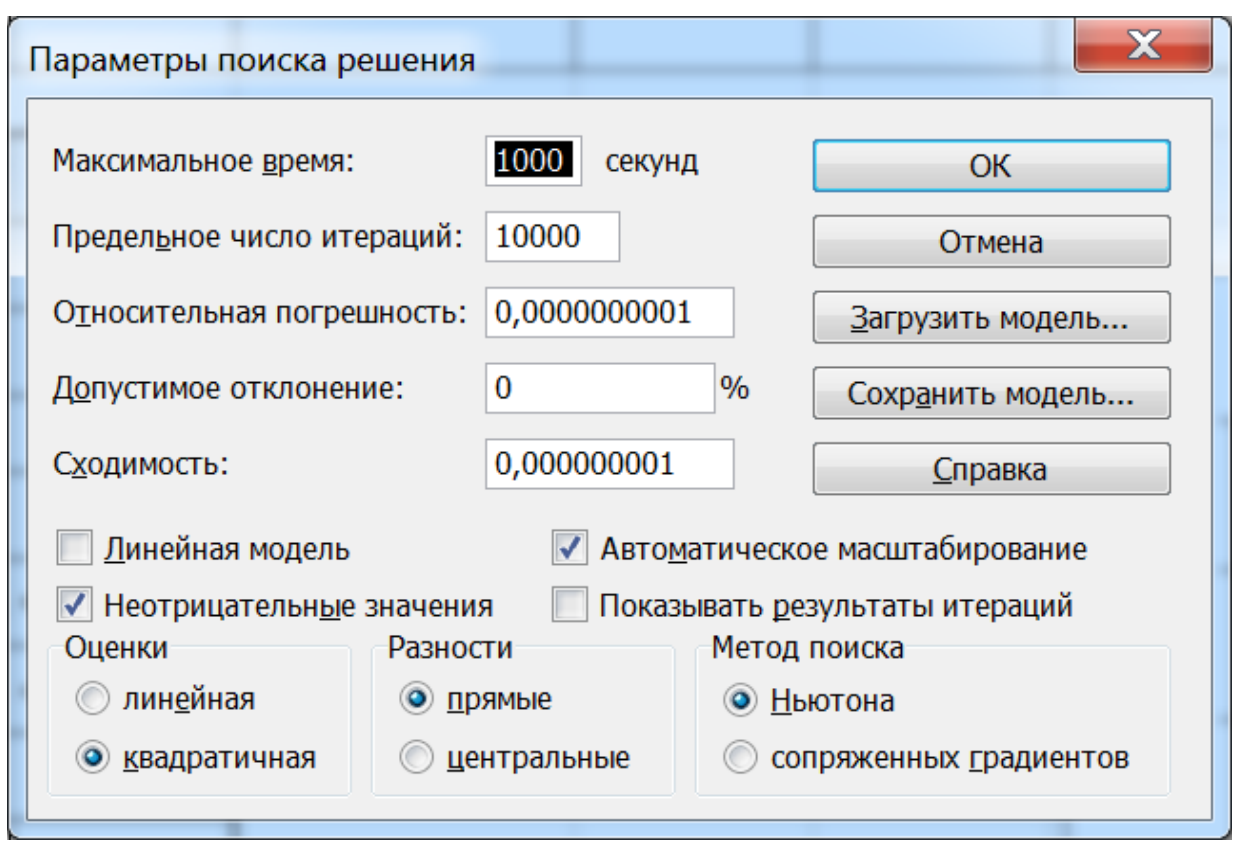

**Рисунок 1 - Параметры процедуры «Поиск решений» в ЭТ Excel для решения оптимизационной задачи** 

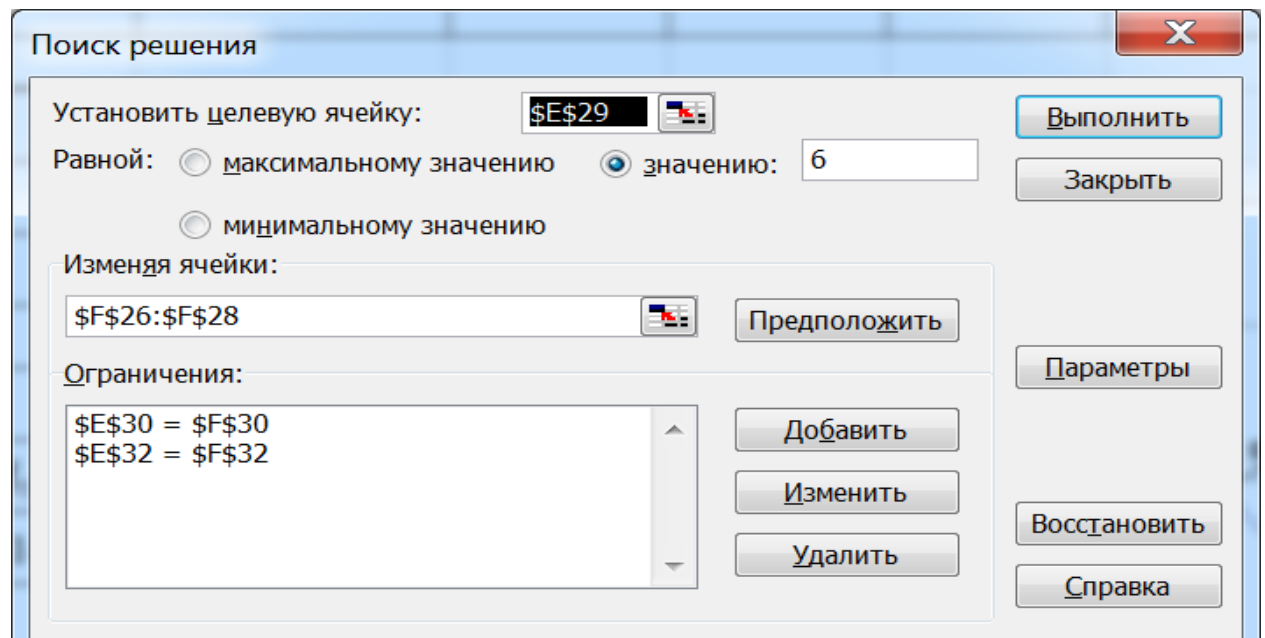

**Рисунок 2 - Окно процедуры «Поиск решений» в ЭТ Excel с введенными формулами целевой функции оптимизационной задачи и ограничений, значений параметров, b-переменных** 

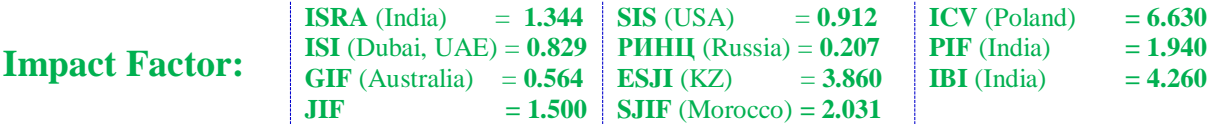

# **Выводы**.

Наше решение оптимизационной задачи применялось на практике. Например, полученый нами другой  $(f_1, f_2, f_4)$ -спектр  $\Lambda_{66} = \text{diag}(2.5117,$ 1.592, 1.18, 0.307010656, 0.018512809, 0.08035575) использован и апробирован на реальных данных в работе [7]. Выбранные из ОМ ГК [1,4,8,12] ее подмодели, задачи, целые,

вещественные числа, многомерные объектыматрицы значений z- и y-переменных, их матрицы значений парных корреляций, дисперсий, значения f-параметров спектра позволили реалии зовать оптимизационную модель вида:  $(f_1, f_2, f_4) = \rangle$   $(b_2, \ldots, b_n) = \rangle$   $(\lambda_1, \ldots, \lambda_\ell,$  $\ldots, \lambda_n$ ).

### **References:**

- 1. Zhanatauov S.U. (2013) Inverse model of the principal components.-Almaty: Kazstatinform, 2013.-201p.
- 2. Fursov V.G. (2013) Innovatsionnaya napravlennost' nauchnogo issledovaniya (retsenziya na monografiyu Zhanatauova S.U.«Obratnaya model' glavnykh komponent».- Almaty: Kazstatinform, 2013. -201 p.). Vestnik KazNTU, №1,s. 370-373.
- 3. Zhanatauov S.U. (2017) A model of calculation risk chan ging of the interest rate "yield to maturity date" for foreign currency bonds of the republic of Kazakhstan. International scientific journal Theoretical & Applied Science. 2017, №8, vol.52, pp.19-36. [http://www.T-](http://www.t-science.org/)[Science.org](http://www.t-science.org/)
- 4. Zhanatauov SU. (2017) Theorem on the Λsamples. International scientific journal Theoretical & Applied Science. 2017, № 9, vol.53, pp.177-192[. http://www.T-Science.org](http://www.t-science.org/)
- 5. Zhanatauov S.U. (2014) The  $(C, \Lambda, Y)$  -sample is adequate to real multidimensional sample. Proced. Intern. conf.. "Leadership in Education, Business and Culture". 25 apriel 2014, Almaty-Seatle, ICET USA. Leadership Iternational Conference "Leadership on Education, Business and Culture». p.151-155.
- 6. Zhanatauov S.U. (2016) Model and histogram to adequacy of variables  $(C, \Lambda)$ - samples and real multidimensional sample. International Scientific Journal Theoretical&Applied Science. 2016, № 11, vol. 4, pp. 53-61. [http://www.T-Science.org](http://www.t-science.org/)
- 7. Zhanatauov S.U. (2017) Modelirovanie mnogomernykh vyborok znacheniy priznakov zernovoy kul'tury. "II mezhdun. nauchnoprakt.konf. «Evropa i tyurk skiy mir: nauka, tekhnika i tekhnologii".Izmir (Turtsiya),29- 31maya2017.p.159-167. [www.regionacadem.org](http://www.regionacadem.org/)
- 8. Zhanatauov S.U. (1989) Modelirovanie odnoy zamechatel' noy ekstremal'noy sovokupnosti //Sistemnoe modelirovanie-14, -Novosibirsk. 1989. p.27- 33.
- 9. Chalmers C.P. (1975) Generation of correlation matrices with a given eigen-structure.- J.Stat.Comp.Simul.,1975, vol.4, p.133-139.
- 10. Zhanatauov S.U. (1988) O funktsional'nom napolnenii PPP "Spektr"./Sistemnoe modelirovanie - 13.- Novosibirsk ,1988, p.3-11.
- 11. Zhanatauov S.U. (2011) Virtual'naya laboratoriya. Mater.Vserossiyskoy nauchnoprakticheskoy konf «Innovatsii v nauke-puti razvitiya» – Cheboksary: 2011. - p.33-44.
- 12. Zhanatauov S.U. (1987) Obratnaya model' glavnykh kom ponent i ee primenenie. Diss. na soiskanie uchenoy step.. kand. fiz.-mat. nauk:05.13.11:zashchishchena8.12. 1987:utv. 1.06.1988/Zhanatauov Sapargali Utepovich. - Vychislitel'nyy tsentr Sibirskogo otdeleniya AN SSSR, Novosibirsk, 1987g., 302 p.
- 13. Zhanatauov S.U. (2014) Analiz budushchikh debitorskoy i kreditorskoy zadolzhennostey munitsipalitetov gorodov.Ekonomicheskiy analiz: teoriya i praktika. M.: № 2 (353), 2014, p. 54-62

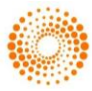